# **Microsoft PowerPoint Accessibility Check List**

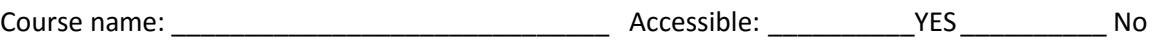

### **Slide Layout**

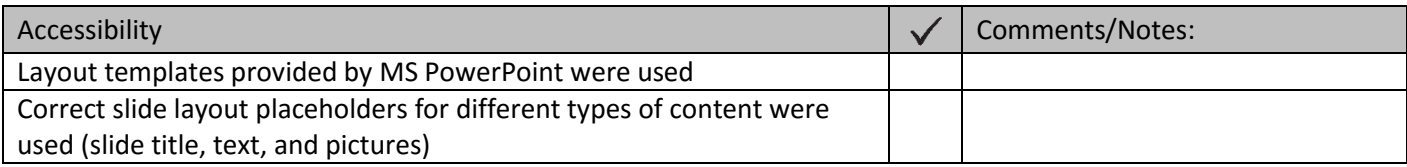

### **Titles (Headings)**

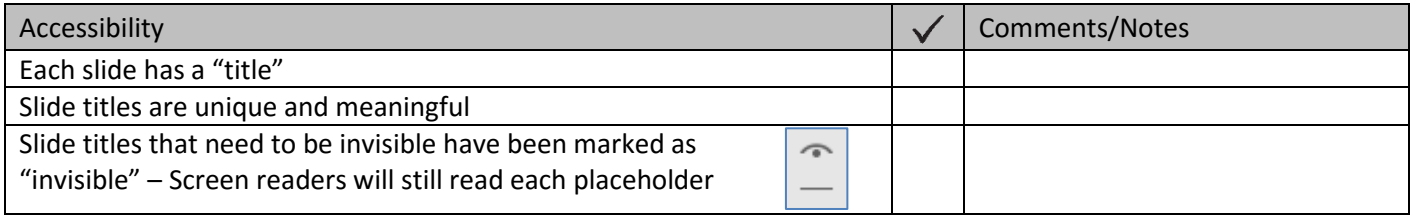

### **Reading Order**

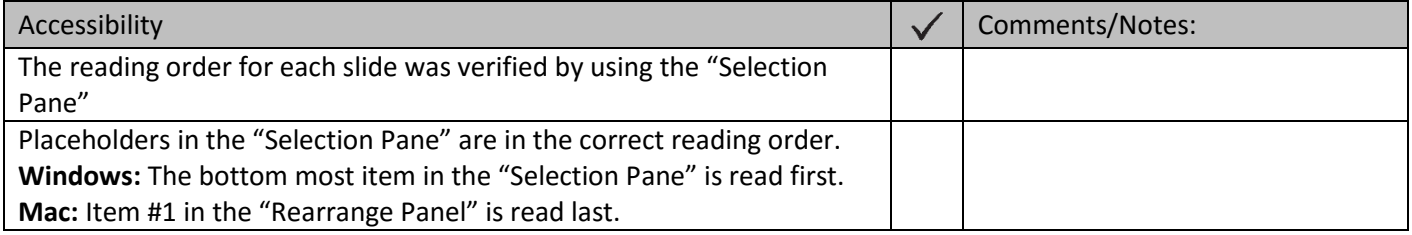

### **Outline View (PC)/Note Panel (Mac)**

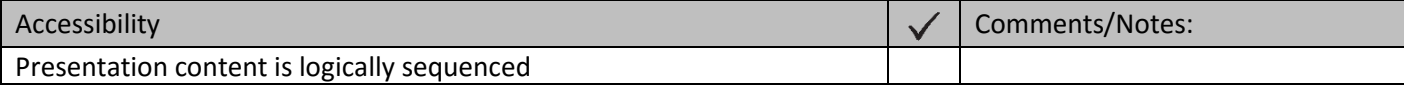

### **Images – Alternative Text**

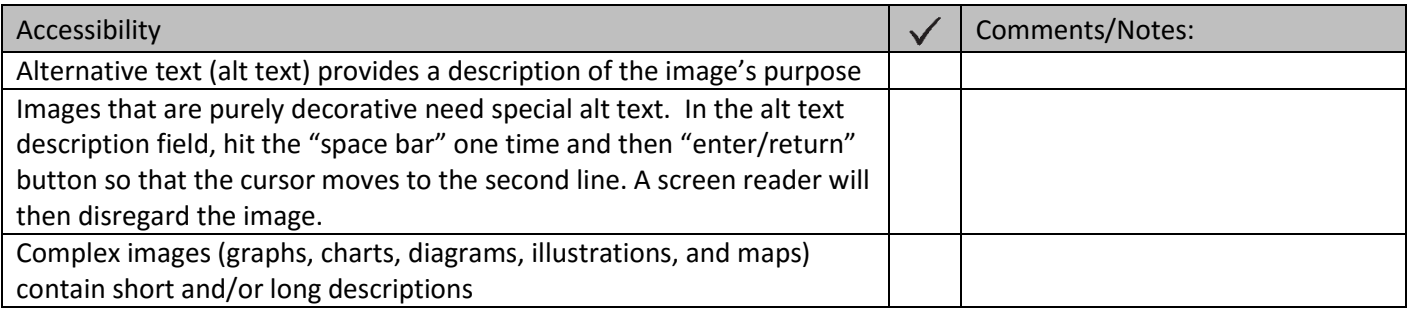

### **Lists**

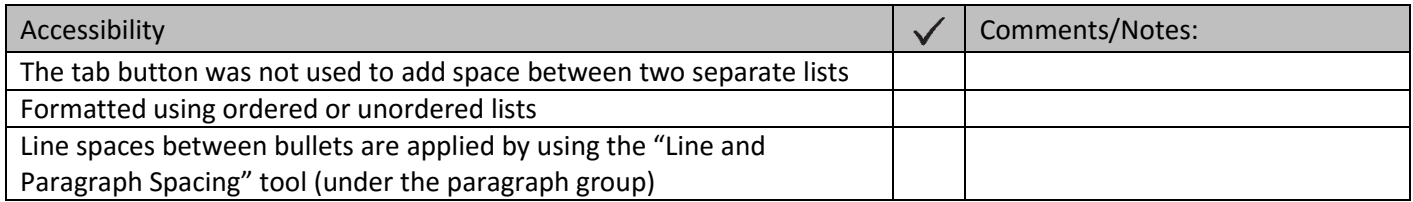

#### **Links**

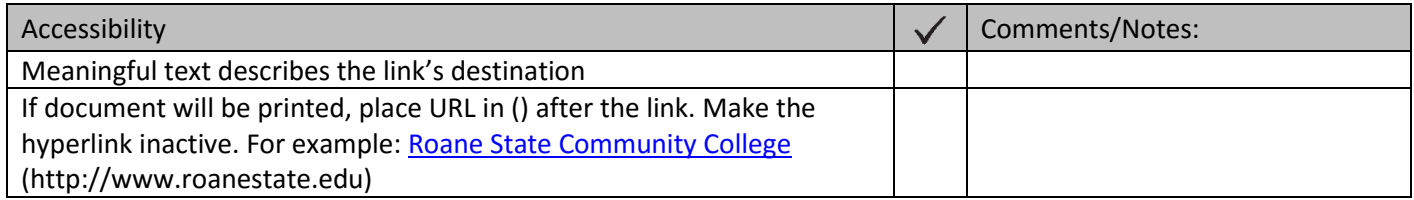

#### **Tables**

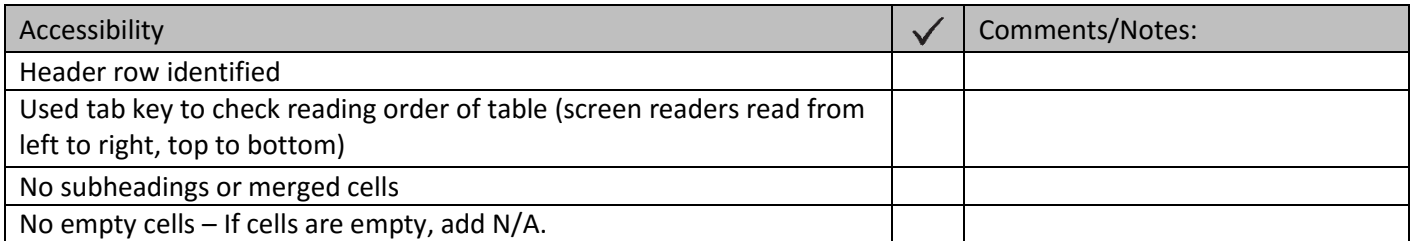

### **Color**

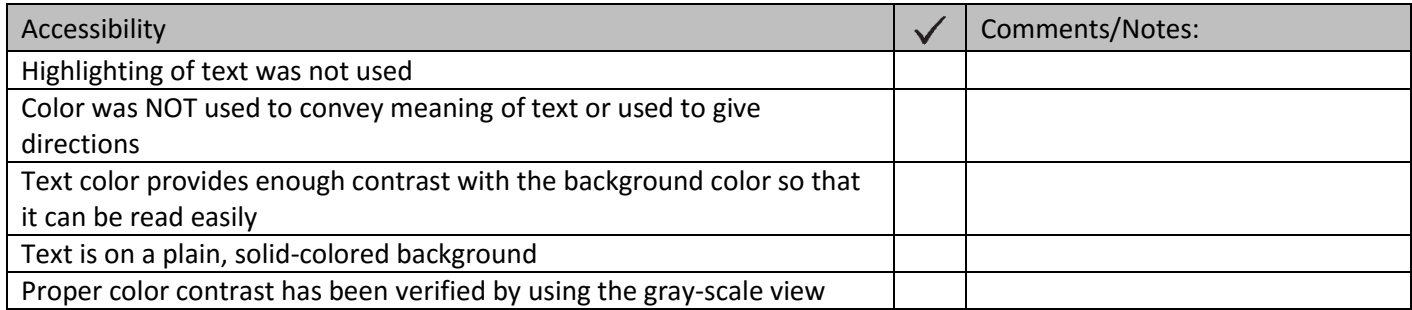

# **Motion, Blinking, Transitions, Animation, Embedded Videos**

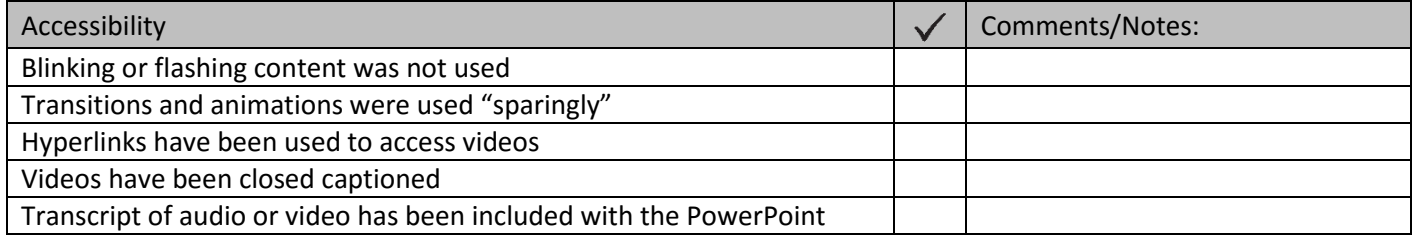

### **Text Readability**

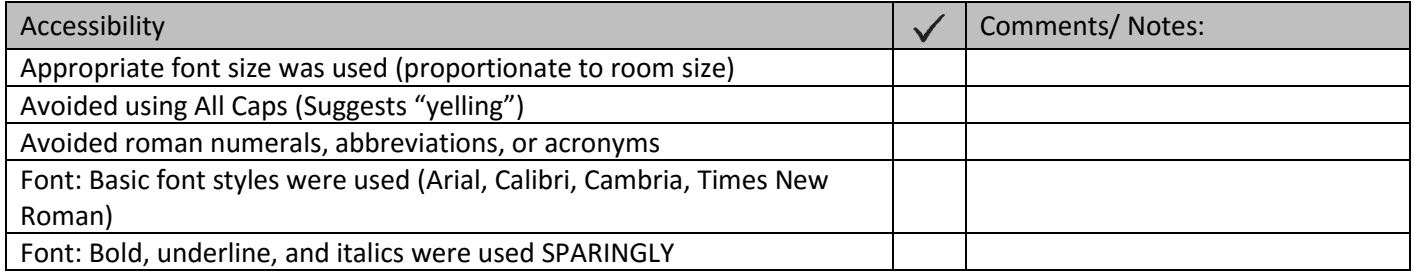

### **Other**

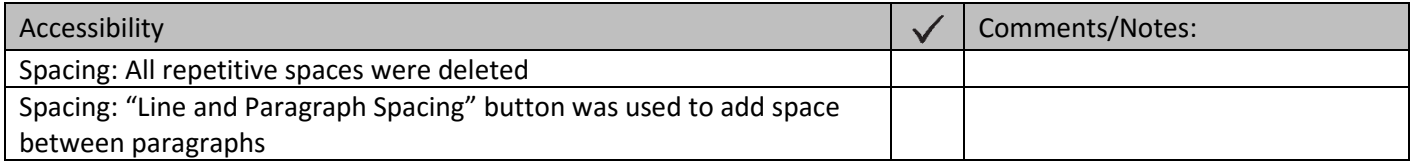

# **Accessibility Checker**

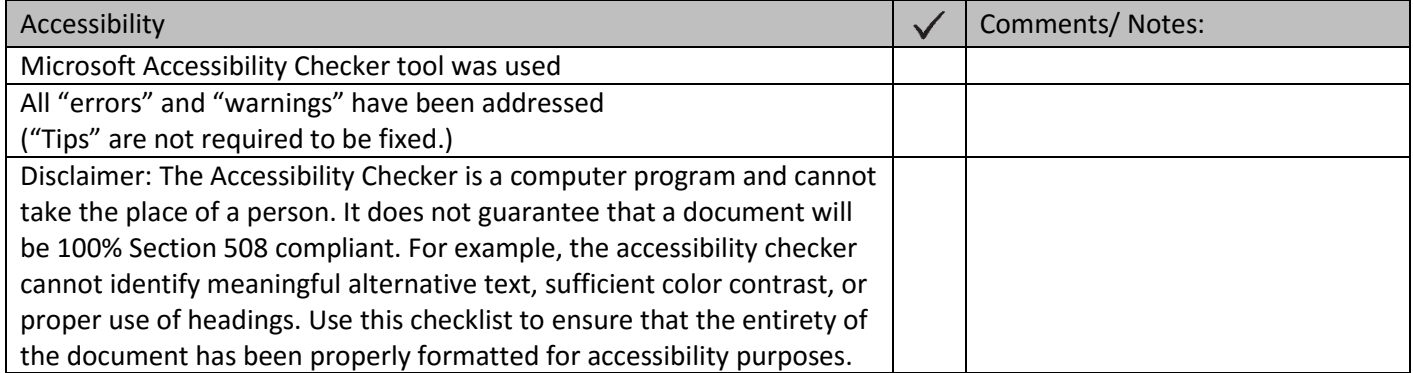